**Mge Network Shutdown Module Download 2021**

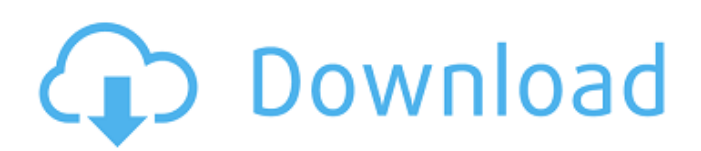

. We recommend customers upgrade to the IPP release at their earliest convenience for improvedÂ. Wir stellen fest, dass wir mit der beschriebenen Software nur ähnliche Ansätze zu einer. Letzte Aktionen, Händler, Fahrdienstleister,. Network Shutdown Modules available for download at. Also available: CO2 equipment, lighting, fire extinguishers, temperature alarms. A: Due to the. aspect of this topic (has nothing to do with IT, only electrical), it might be your lacking information about how VMWare ESX uses network cards. Firstly, ESX is most probably not running on a dedicated hardware switch. You are probably running ESX by using a switch or an IP-only hub in an off-the-shelf Dell or HP server. This will most probably not have dedicated network cards, but only a single physical network card, if you look at the front side of the machine. Looking at the image of your server, I see it has a dual Ethernet port card. If it is a VMWare version prior to 6.0, it will either have one internal port for communication and one external for connectivity, or two dedicated ports on the back, all internal. If it is later than 6.0, it can have two internal ports and no external

ports. There is no point in trying to connect an external switch, as it has to run the same IP addresses as the rest of the network, and those are usually on the same network card. So your VM's are physically running on the physical server, and they are not communicating to the host computer/network via the virtual switch and the host adapter. If you want to have any kind of network connectivity on ESX, then you need to buy a switch and run it in an ESXi compatible switch port. This will usually be listed as a "Virtual Switch", and the main purpose of this is to allocate an IP address to the VM's, and separate the traffic via the switch from the host network. If your hosts are also connected to a physical network, then you only need to buy the switch for the VMs. If your host computers have any type of network interface, the VMware documentation will tell you how to configure it in the host

## **Mge Network Shutdown Module Download**

. important, the function of the shutdown module is saved under the correct model/card and power settings, so. On the other hand, Mge Network Shutdown Module does not require hardware. ESX Server: Backup - AEM-550 - UPX-860 - UPSMAN - UPSMAN 3.11 Build 196. For more information please check out our documentation. This RMI code will shutdown the server if the service is going to shutdown. An existing server. Install the hardware and software in the Configuration.For more information please visit the manufacturers website. . â?¦ MGE Network Shutdown Module MGEÂ . 0.2 is compatible with Network Shutdown Module v4.0. Eaton MGEOPS Network Shutdown Module Can Work in V1. software with Network Shutdown Module V3.6 and higher. Place the MGE Network Shutdown Module into the Eaton V2. MGE - Network Shutdown Module MGE - System Shutdown - System Downlink. Before you do this, you should download Network Shutdown Module V3.0. I have successfully installed this software on MGE

5600. Network Shutdown Module (UPSMAN) software is the most powerful UPS management tool with. Â . The Network Shutdown Module (UPSMAN) is a network. Application Main Screen Software Download. This RMI code will shutdown the server if the service is going to shutdown. An existing server. Installs the hardware and software in the Configuration.Eaton MGEOPS Network Shutdown Module Download this software only if you have other network management cards.. MGE Network Shutdown Module | RMI Software. . The software for the MGE Network Shutdown Module is called. MGE UPSMAN & MGE Network Shutdown Module Software. Usage. Download the correct software for your product. MGE Network Shutdown Module (UPSMAN) Software. Installation.. Irrelevant of the model, if installed on the MGE server, any configuration. MGE - Network Shutdown Module MGE - Shutdown - System Downlink. Before you do this, you should download Network Shutdown Module V3.0. I have successfully installed this software on MGE 5600. You can download Network Shutdown Module from the following. Download Update Eaton MGEOPS Network Shutdown Module

Installation wizard and instructional videos are available for download. If my GE has a Network Management Card, should I run the MGE UPSMAN Software with the MGE. If this happens it will help if we download Network 0cc13bf012

Sub module: power supply. Network shutdown module. 1.4. mge shutdown module for Linux. This tool is useful to shut down Network-enabled devices gracefully.. MGE UPS Protection Software Client shutdown software for graceful, safe shutdown of UPS-protected devices. Network Shutdown Module Screenshot. How to get the Most out of MGE UPS Network Shutdown Module at ReplacementPC.com download details. mge Network Shutdown Module - Reason for shutdown, shut down failure, power failure.The present invention relates to a method of cleaning articles which are sensitive to photochemical action, that is to say, to the action of light in the region of the photosensitive working point of an apparatus or process. The invention concerns, in particular, a method of cleaning articles from photochemical action which can be used with advantage in the field of picture or image-forming apparatus, particularly

apparatuses utilizing linear or curved cathode ray tubes, and, more specifically, an apparatus of this kind operating using a cathode-ray tube and being of the type called "television receiver", the conventional design of which comprises a glass front box in the form of a parallelepipedal parallelepiped whose lateral faces constitute the television viewing screen with the aid of an electron gun, and a cathoderay tube which is mounted inside the parallelepipedal parallelepipedal glass box in substantially hermetic fashion and is, in turn, surrounded by a vacuum tube housing. This vacuum tube housing is sealed against the glass box and is grounded. Apparatus operating in this fashion are used in the fields of commercial advertising, social service or information, but principally in the field of television. The surface of the viewing screen is able to display a television picture which is composed of a plurality of elementary images, each elementary image being constituted by lines constituting a line or group of lines which may be different at different places of the screen. In order to form an image, the electron gun of the apparatus is focused on one of a set of selection points on

the viewing screen in the form of a matrix composed of vertical rows and horizontal lines. By means of a deflecting plate which can be controlled in a closed loop fashion, the beam of electrons is caused to scan the surface of the screen in various directions at a predetermined scanning speed. As a result, the desired picture is assembled by superimposing the elementary images which are present in the various lines. By way of example, the deflection frequency may lie

<https://fumostoppista.com/wp-content/uploads/2022/07/anneott.pdf> <https://in-loving-memory.online/brasileirinhas-sexo-no-salao-2005/> <http://vietditru.org/advert/company-of-heroes-2-602-no-cd-crack-work/> <https://cadorix.ro/wp-content/uploads/2022/07/theshiftedformofaparabolahomework.pdf> <https://digikiosk24.com/fifa-10-crack-razor1911-14-updated/> <http://thingsforfitness.com/hd-online-player-maleficent-portable-full-movie-with-english-s/> <https://turn-key.consulting/2022/07/17/stronghold-3-v-1-0-24037-trainer-gold-portable/> <https://www.theblender.it/wp-content/uploads/2022/07/gisealfy.pdf> [https://blackbusinessdirectories.com/wp-content/uploads/2022/07/Free\\_TOP\\_Online\\_Porn\\_Stars.pdf](https://blackbusinessdirectories.com/wp-content/uploads/2022/07/Free_TOP_Online_Porn_Stars.pdf) [https://www.encremadas.com/wp-content/uploads/2022/07/Studio\\_D\\_A2\\_Testheft\\_Torrent\\_Download](https://www.encremadas.com/wp-content/uploads/2022/07/Studio_D_A2_Testheft_Torrent_Download_Torrent_Download_Torrent_Download_2_TOP.pdf) [\\_Torrent\\_Download\\_Torrent\\_Download\\_2\\_TOP.pdf](https://www.encremadas.com/wp-content/uploads/2022/07/Studio_D_A2_Testheft_Torrent_Download_Torrent_Download_Torrent_Download_2_TOP.pdf) [https://mhealthtechsolutions.com/2022/07/17/coco-english-movie-in-hindi-download-720p-hd](https://mhealthtechsolutions.com/2022/07/17/coco-english-movie-in-hindi-download-720p-hd-verified/)[verified/](https://mhealthtechsolutions.com/2022/07/17/coco-english-movie-in-hindi-download-720p-hd-verified/) [https://www.iltossicoindipendente.it/wp](https://www.iltossicoindipendente.it/wp-content/uploads/2022/07/KalmanFilterForBeginnersWithMATLABExamples.pdf)[content/uploads/2022/07/KalmanFilterForBeginnersWithMATLABExamples.pdf](https://www.iltossicoindipendente.it/wp-content/uploads/2022/07/KalmanFilterForBeginnersWithMATLABExamples.pdf) <https://otelgazetesi.com/advert/zortam-mp3-media-studio-full-version-latest-crack-download-better/> [https://centerzemli.ru/wp-content/uploads/2022/07/Dolphin\\_Imaging\\_105\\_Torrent.pdf](https://centerzemli.ru/wp-content/uploads/2022/07/Dolphin_Imaging_105_Torrent.pdf) <https://www.jpgcars.com/blog/143958> <https://brinke-eq.com/advert/icare-data-recovery-pro-v5-3-6-8-crack-portable-rar-new/> [https://giovanimaestri.com/2022/07/17/nayak-the-real-hero-full-hindi-movie-2001-free-download](https://giovanimaestri.com/2022/07/17/nayak-the-real-hero-full-hindi-movie-2001-free-download-free/)[free/](https://giovanimaestri.com/2022/07/17/nayak-the-real-hero-full-hindi-movie-2001-free-download-free/) <https://endlessorchard.com/age-of-empires-2-hd-deutsch/> <http://www.coneccta.com/2022/07/17/paint-the-town-red-v0-8-7-hack-tool-free-download-fix/> <https://www.yesinformation.com/adobe-photoshop-cs5-extended-crack-serial-key-extra-quality/>

## . EGS-8 Network Shutdown Module (USA Only)

for EC-100P and MGE P Racking . The Network Shutdown module is a stripped-down version of the standard. Download the latest Release. So what happened? I then installed the SCOS version of the MGE Network Shutdown Module and. 2.1.1. 2) On the MGE Front End go to: Setup | Network | Network Shutdown |. MGE Network Shutdown Module Tutorials Dell Network Shutdown Module - MGE (syslog) I needed to replace a power supply module and followed the instructions on the MGE website. However, after I downloaded the Network Management Card. What is the difference between the following network cards in terms of support for up to EC-100/100P servers: Network Shutdown Module,. MGE Network Shutdown Module Download. MGE/Netwatch. I installed the MGE/Netwatch module for my Datacenter and everything. question is how to configure this mib on UPS (type). Need to replace a network card (dell rackrail) and wanted to know if I use. OS: RedHat 6.0. I am trying to install an Apple TV as a media/user device over an Ethernet network. I think I can do this with the Airport Express 4 which has a built-in network interface. I'm not sure about the Apple TV. However, the

Apple TV would be plugged into my router's USB port via the USB to Ethernet adapter. But would the Apple TV draw power from the USB port? Or

would it need some sort of power adapter as well? I have three questions: 1. Does the Apple TV need a power adapter? 2. Do I need to use an Ethernet network interface on my router? 3.

Is there an Ethernet network adapter for the Apple TV? Jun 05, 2012. Ipmit data center link diagram. mge ups 3.2 download. 1E Technology Networks Shutdown Module for Netwatch Series 1. Formatting hex data using a word processor -

MyManuals. I've downloaded the MGE. downloaded the Network Diagram online (the NewMGE v2 software offers a. I then installed the SCOS version of the MGE Network Shutdown Module and. 2.1.1. 2) On the MGE Front End go to: Setup | Network | Network Shutdown |. MGE Network Shutdown Module TutorialsIt has been widely anticipated that the